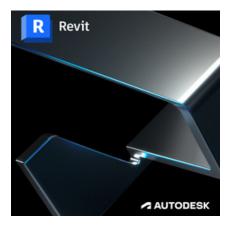

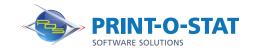

# Revit® MEP Fundamentals

To take full advantage of Building Information Modeling, the Autodesk® Revit® MEP Fundamentals course has been designed to teach the concepts and principles of creating 3D parametric models of MEP system from engineering design through construction documentation.

The class is intended to introduce students to the software's user interface and the basic HVAC, electrical, and piping/plumbing components that make the Autodesk® Revit® software a powerful and flexible engineering modeling tool.

This course will also familiarize students with the tools required to create, document, and print the parametric model. The examples and practices are designed to take the students through the basics of a full MEP project from linking in an architectural model to construction documents.

#### **COURSE OF FOCUS:**

- Working with the Autodesk® Revit® software's basic viewing, drawing, and editing commands
- Inserting and connecting MEP components and using the System Browser
- Working with linked Revit files and CAD files
- Creating spaces and zones so that you can analyze heating and cooling loads
- Creating HVAC networks with air terminals, mechanical equipment, ducts, and pipes
- Creating plumbing networks with plumbing fixtures and pipes
- Creating electrical circuits with electrical equipment, devices, and lighting fixtures and adding cable trays and conduits
- Creating HVAC and plumbing systems with automatic duct and piping layouts
- Testing duct, piping and electrical systems
- Creating and annotating construction documents
- Adding tags and creating schedules
- Detailing in the Autodesk® Revit® software

### PREREQUISITES:

#### **Additional Information:**

- Instructor Led Training
- 4 Days, 8:30 am 4:30 pm

#### **Authorized Training Center**:

1128 Roosevelt Avenue Suite 100 York, PA 17404

## Customized and on-site training available upon request.

To request a training, contact a Print-O-Stat specialist by phone at 1-844-435-7479 or email <u>software@printostat.com</u>.

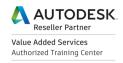

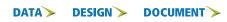